## Package: greta.dynamics (via r-universe)

August 16, 2024

Type Package

Title Modelling Structured Dynamical Systems in 'greta'

Version 0.2.1

Description A 'greta' extension for analysing transition matrices and ordinary differential equations representing dynamical systems. Provides functions for analysing transition matrices by iteration, and solving ordinary differential equations. This is an extension to the 'greta' software, Golding (2019) [<doi:10.21105/joss.01601>](https://doi.org/10.21105/joss.01601).

License Apache License (>= 2)

URL <https://github.com/greta-dev/greta.dynamics>,

<https://greta-dev.github.io/greta.dynamics/>

BugReports <https://github.com/greta-dev/greta.dynamics/issues>

**Imports** cli, glue, tensorflow  $(>= 1.14.0)$ 

**Depends** greta ( $> = 0.4.2$ ), R ( $> = 3.1.0$ )

**Suggests** covr, knitr, rmarkdown, spelling, test that  $(>= 3.1.0)$ , deSolve, abind

VignetteBuilder knitr

Config/testthat/edition 3

Encoding UTF-8

Language en-GB

LazyData true

RoxygenNote 7.3.1

**SystemRequirements** Python  $(>= 2.7.0)$  with header files and shared library; TensorFlow (v1.14; https://www.tensorflow.org/); TensorFlow Probability (v0.7.0; https://www.tensorflow.org/probability/)

Roxygen list(markdown = TRUE)

Repository https://greta-dev.r-universe.dev

<span id="page-1-0"></span>RemoteUrl https://github.com/greta-dev/greta.dynamics

RemoteRef HEAD

RemoteSha 5defd196951a3f6fa21068077d6e815c374478db

### **Contents**

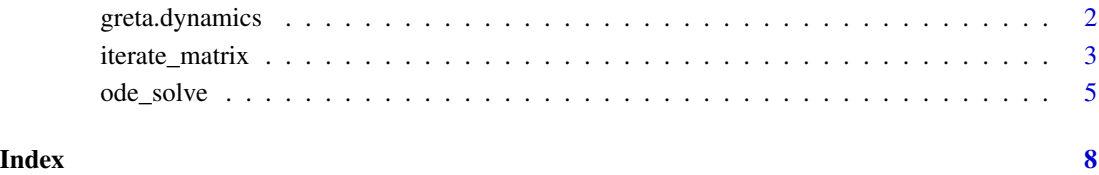

greta.dynamics *greta.dynamics: a greta extension for modelling dynamical systems*

#### Description

an extension to [greta](https://greta-stats.org/) with functions for simulating dynamical systems, defined by of ordinary differential equations (see [ode\\_solve\(\)](#page-4-1)) or transition matrices ([iterate\\_matrix\(\)](#page-2-1)).

#### Author(s)

Maintainer: Nicholas Tierney <nicholas.tierney@gmail.com> [\(ORCID\)](https://orcid.org/0000-0003-1460-8722)

#### Authors:

• Nick Golding <nick.golding.research@gmail.com> [\(ORCID\)](https://orcid.org/0000-0001-8916-5570) [copyright holder]

#### See Also

Useful links:

- <https://github.com/greta-dev/greta.dynamics>
- <https://greta-dev.github.io/greta.dynamics/>
- Report bugs at <https://github.com/greta-dev/greta.dynamics/issues>

#### <span id="page-2-1"></span><span id="page-2-0"></span>Description

Calculate the intrinsic growth rate(s) and stable stage distribution(s) for a stage-structured dynamical system, encoded as state\_t = matrix  $\%*\%$  state\_tm1.

#### Usage

```
iterate_matrix(
 matrix,
  initial\_state = rep(1, ncol(matrix)),niter = 100,
  tol = 1e-06)
```
#### Arguments

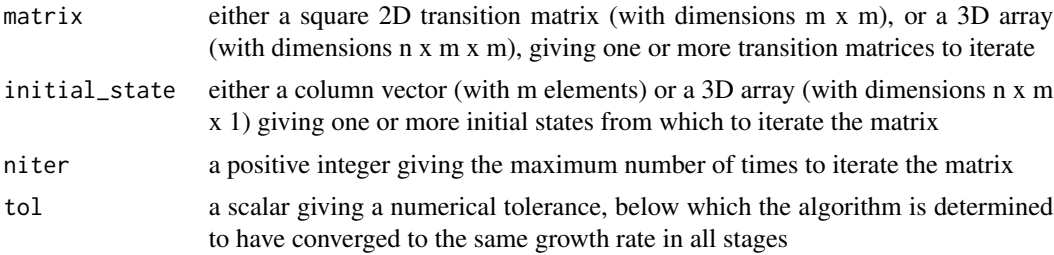

#### Details

iterate\_matrix can either act on a single transition matrix and initial state (if matrix is 2D and initial\_state is a column vector), or it can simultaneously act on *n* different matrices and/or *n* different initial states (if matrix and initial\_state are 3D arrays). In the latter case, the first dimension of both objects should be the batch dimension *n*.

To ensure the matrix is iterated for a specific number of iterations, you can set that number as niter, and set tol to 0 or a negative number to ensure that the iterations are not stopped early.

#### Value

a named list with five greta arrays:

- lambda a scalar or vector giving the ratio of the first stage values between the final two iterations.
- stable\_state a vector or matrix (with the same dimensions as initial\_state) giving the state after the final iteration, normalised so that the values for all stages sum to one.
- all\_states an n x m x niter matrix of the state values at each iteration. This will be 0 for all entries after iterations.
- converged an integer scalar or vector indicating whether the iterations for each matrix have converged to a tolerance less than tol (1 if so, 0 if not) before the algorithm finished.
- iterations a scalar of the maximum number of iterations completed before the algorithm terminated. This should match niter if converged is FALSE.

#### **Note**

because greta vectorises across both MCMC chains and the calculation of greta array values, the algorithm is run until all chains (or posterior samples), sites and stages have converged to stable growth. So a single value of both converged and iterations is returned, and the value of this will always have the same value in an mcmc. list object. So inspecting the MCMC trace of these parameters will only tell you whether the iteration converged in *all* posterior samples, and the maximum number of iterations required to do so across all these samples

#### Examples

```
## Not run:
# simulate from a probabilistic 4-stage transition matrix model
k < -4# component variables
# survival probability for all stages
survival \leq uniform(0, 1, dim = k)
# conditional (on survival) probability of staying in a stage
stasis \leq c(uniform(0, 1, dim = k - 1), 1)
# marginal probability of staying/progressing
stay <- survival * stasis
progress \leq (survival \star (1 - stay))[1:(k - 1)]
# recruitment rate for the largest two stages
recruit \leq exponential(c(3, 5))
# combine into a matrix:
tmat \leq zeros(k, k)
diag(tmat) <- stay
progress_idx <- row(tmat) - col(tmat) == 1tmat[progress_idx] <- progress
tmat[1, k - (1:0)] \leftarrow \text{recruit}# analyse this to get the intrinsic growth rate and stable state
iterations <- iterate_matrix(tmat)
iterations$lambda
iterations$stable_distribution
iterations$all_states
# Can also do this simultaneously for a collection of transition matrices
k < -2n < -10survival \leq uniform(0, 1, dim = c(n, k))
stasis \le cbind(uniform(0, 1, dim = n), rep(1, n))
stay <- survival * stasis
progress \leq (survival \star (1 - stasis))[, 1]
recruit_rate <- 1 / seq(0.1, 5, length.out = n)
```
#### <span id="page-4-0"></span>ode\_solve 5

```
recruit <- exponential(recruit_rate, dim = n)
tmats <- zeros(10, 2, 2)
tmats[, 1, 1] <- stasis[, 1]
tmats[, 2, 2] <- stasis[, 2]
tmats[, 2, 1] <- progress
tmats[, 1, 2] <- recruit
iterations <- iterate_matrix(tmats)
iterations$lambda
iterations$stable_distribution
iterations$all_states
```
## End(Not run)

<span id="page-4-1"></span>ode\_solve *solve ODEs*

#### Description

Solve a system of ordinary differential equations.

#### Usage

```
ode_solve(derivative, y0, times, ..., method = c("ode45", "rk4", "midpoint"))
```
#### Arguments

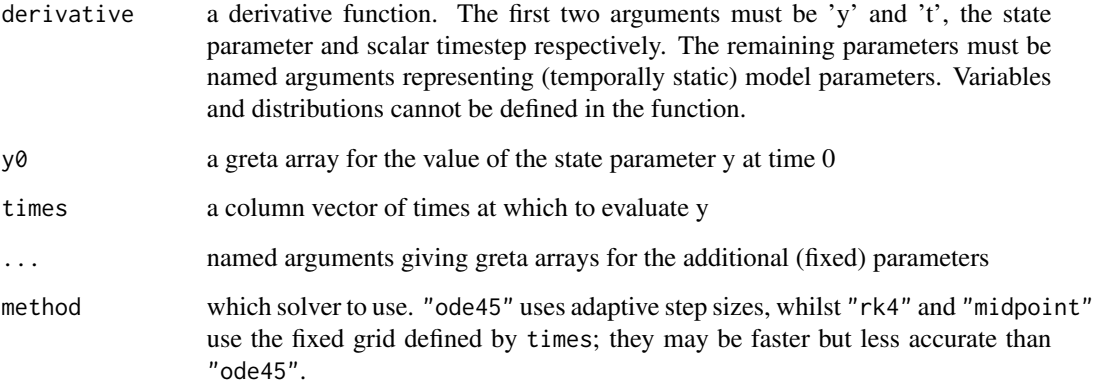

#### Value

greta array

#### Examples

```
## Not run:
# replicate the Lotka-Volterra example from deSolve
library(deSolve)
LVmod <- function(Time, State, Pars) {
  with(as.list(c(State, Pars)), {
    Ingestion <- rIng * Prey * Predator
    GrowthPrey \leq- rGrow * Prey *(1 - Prey / K)
   MortPredator <- rMort * Predator
    dPrey <- GrowthPrey - Ingestion
    dPredator <- Ingestion * assEff - MortPredator
   return(list(c(dPrey, dPredator)))
 })
}
pars \leq c(
  rIng = 0.2, # /day, rate of ingestion
  rGrow = 1.0, # /day, growth rate of prey
  rMort = 0.2, # /day, mortality rate of predator
  assEff = 0.5, # -, assimilation efficiency
  K = 10) # mmol/m3, carrying capacity
yini \leq c(Prey = 1, Predator = 2)
times \leq seq(0, 30, by = 1)
out <- ode(yini, times, LVmod, pars)
# simulate observations
jitter <- rnorm(2 * length(times), 0, 0.1)y_0bs <- out[, -1] + matrix(jitter, ncol = 2)
# ~~~~~~~~~
# fit a greta model to infer the parameters from this simulated data
# greta version of the function
lotka_volterra <- function(y, t, rIng, rGrow, rMort, assEff, K) {
  Prey \le y[1, 1]
  Predator <- y[1, 2]
  Ingestion <- rIng * Prey * Predator
  GrowthPrey \leq rGrow \star Prey \star (1 - Prey / K)
  MortPredator <- rMort * Predator
  dPrey <- GrowthPrey - Ingestion
  dPredator <- Ingestion * assEff - MortPredator
  cbind(dPrey, dPredator)
}
# priors for the parameters
```
#### ode\_solve 7

```
rIng \leq uniform(0, 2) # /day, rate of ingestion
rGrow \leftarrow uniform(0, 3) # /day, growth rate of prey
rMort <- uniform(0, 1) # /day, mortality rate of predator
assEff \leq uniform(0, 1) # -, assimilation efficiency
K \le - uniform(0, 30) # mmol/m3, carrying capacity
# initial values and observation error
y0 <- uniform(0, 5, dim = c(1, 2))
obs\_sd \le uniform(0, 1)# solution to the ODE
y <- ode_solve(lotka_volterra, y0, times, rIng, rGrow, rMort, assEff, K)
# sampling statement/observation model
distribution(y_obs) <- normal(y, obs_sd)
# we can use greta to solve directly, for a fixed set of parameters (the true
# ones in this case)
values <- c(
 list(y0 = t(1:2)),as.list(pars)
\lambdavals <- calculate(y, values = values)[[1]]
plot(vals[, 1] ~ times, type = "l", ylim = range(vals))
lines(vals[, 2] ~ times, lty = 2)
points(y\_obs[, 1] \sim times)points(y\_obs[, 2] \sim times, pch = 2)# or we can do inference on the parameters:
# build the model (takes a few seconds to define the tensorflow graph)
m <- model(rIng, rGrow, rMort, assEff, K, obs_sd)
# compute MAP estimate
o \leftarrow opt(m)o
## End(Not run)
```
# <span id="page-7-0"></span>Index

greta.dynamics, [2](#page-1-0) greta.dynamics-package *(*greta.dynamics*)*, [2](#page-1-0)

iterate\_matrix, [3](#page-2-0) iterate\_matrix(), *[2](#page-1-0)*

ode\_solve, [5](#page-4-0) ode\_solve(), *[2](#page-1-0)*